# Version corrigée Fiche d'exercices - CH05 Pourcentages : proportions et évolutions Page 1 sur [3](#page-2-0)

#### **Proportion**

#### **Ouestions de cours**

1 Pour savoir ce que représente 20% d'une valeur *V* , quel calcul faut-il effectuer ?

$$
\boxed{\frac{20}{100} \times V}
$$

### A.2 Exercices d'entraînement

Regrouper ce qui représente une même proportion.

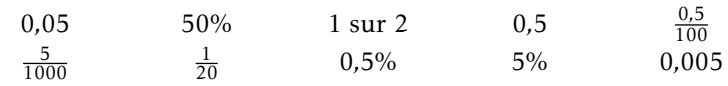

1.  $0.05 = 5\% = \frac{1}{20}$ 

- 2.  $50\% = \frac{1}{2} = 0.5$
- 3.  $\frac{0.5}{100} = \frac{5}{1000} = 0.5\% = 0.005$

3 Un lycée compte 2019 élèves, dont 519 en seconde générale, 360 en première générale et 393 en terminale générale.

Déterminer la proportion d'élèves en seconde, première et terminale générales, au % près.

```
\frac{519}{2019} \approx 0,26 = 26\% (Seconde).
360
2019 ≈ 0,18 = 18% (Première).
\frac{393}{2019} \approx 0.19 = \boxed{19\%} (Terminale).
```
4 Sur l'étiquette d'un pot de pâte à tartiner de 350 g, on peut lire qu'il contient 16*,*5% de chocolat, et 12% de noisettes, entre autres.

Quelle sont la masse de chocolat et la masse de noisettes contenues dans ce pot, au gramme près ?

 $350 \times \frac{16,5}{100} \approx 58.$ Le pot contient donc environ  $\begin{bmatrix} 58 \text{ g} \end{bmatrix}$  de chocolat  $350 \times \frac{12}{100} = 42.$ Le pot contient donc  $\begin{pmatrix} 42 \text{ g} \end{pmatrix}$  de noisettes

5 On a demandé à des élèves dans une cour de récréation s'ils venaient à pied à l'école.

32*,*8% des réponses, c'est à dire 123 réponses, ont été négatives. Combien d'élèves ont été interrogés ?

Si on note *T* le nombre total d'élèves interrogés, on a :  $T \times \frac{32.8}{100} = 123$ . Soit :  $T = \frac{123}{32,8} = 123 \times \frac{100}{32,8} = \left[\frac{375}{37}\right]$ . Il y a donc  $^{100}_{375}$  élèves qui ont été interrogés.

6 Dans une entreprise, 66 salariés travaillent à temps partiel.

Combien y-a-t-il de salariés dans cette entreprise sachant que les salariés à temps partiel représentent 16*,*5% de l'effectif total ?

Soit *N* l'effectif total de l'entreprise.

$$
N \times \frac{16,5}{100} = 66 \Leftrightarrow N = \frac{66}{\frac{16,5}{100}}
$$

$$
\Leftrightarrow N = 66 \times \frac{100}{16,5}
$$

Donc  $N = 66 \times \frac{100}{16,5} = 400$ . Il y a 400 employés dans cette entreprise.

## Taux d'évolution

## B.1 Questions de cours

7 Comment calcule-t-on le taux d'évolution d'une quantité qui passe de la valeur  $V_D$  à la valeur  $V_A$  ?

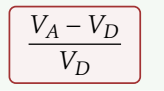

8 Donner la formule du coefficient multiplicateur associé à un taux d'évolution *t*.

 $CM = 1 + t$ 

## B.2 Faire ses gammes

- 9 Déterminer le taux d'évolution, à 0*,*01% près, que subit un prix s'il passe de :
- 1. 25 € à 40 €

#### Classe : Seconde Mathématiques - École Habad Genève - Marseille.S

# Version corrigée Fiche d'exercices - CH05 Pourcentages : proportions et évolutions Page 2 sur [3](#page-2-0)

La valeur initiale  $V_0$  est 25 et la valeur finale  $V_1$  est 40. Ainsi :  $t = \frac{40 - 25}{25} = 0,6 = \boxed{60\%}.$ 

#### 2. 25 € à 15 €

La valeur initiale  $V_0$  est 25 et la valeur finale  $V_1$  est 15. Ainsi :  $t = \frac{15-25}{25} = -0,4 = \boxed{-40\%}$ .

#### 3. 70 € à 80 €

La valeur initiale  $V_0$  est 70 et la valeur finale  $V_1$  est 80. Ainsi :  $t = \frac{80-70}{70} \approx 0.1429 = \boxed{14,29\%}.$ 

#### 4.  $60 \in \mathfrak{\lambda} 50 \in$

La valeur initiale  $V_0$  est 60 et la valeur finale  $V_1$  est 50. Ainsi :  $t = \frac{50 - 60}{60} \approx -0.1667 = \boxed{-16.67\%}.$ 

10 Déterminer le coefficient multiplicateur associé au taux d'évolution donné, puis faire subir cette évolution au prix indiqué (on arrondira le résultat au centime près).

#### 1.  $+25\% / 15 \in$

 $CM = 1 + 0.25 = 1.25$ .  $15 \times 1.25 = 18.75$ . Le prix après évolution est de  $\left(18,75 \in \mathbb{Z}\right)$ 

2.  $-30\%$  / 50 €

*CM* = 1 − 0*,*3 = 0*,*7. 50 × 0*,*7 = 35. Le prix après évolution est de  $\vert 35 \in \vert$ .

#### 3.  $+20.5\%$  / 75 $\in$

 $CM = 1 + 0,205 = 1,205.75 \times 1,205 \approx 90,38.$ Le prix après évolution est de environ 90,38  $\in$ 

4. −10*,*5% / 120 e

 $CM = 1 - 0.105 = 0.895$ .  $120 \times 0.895 = 107.4$ . Le prix après évolution est de  $|107,4 \in \mathbb{R}$ 

11 En été, la population d'une île est multipliée par 13, soit une augmentation de 54 000 habitants.

1. Quel pourcentage d'augmentation subit la population de cette île durant l'été ?

2. Combien y a-t-il d'habitants sur cette île le reste de l'année ? Arrondir à l'unité.

- 1.  $CM 1 = 13 1 = 12 = \begin{bmatrix} 1200\% \end{bmatrix}$
- 2. Si on note  $V_0$  le nombre d'habitants le reste de l'année, on a :  $V_0 \times \frac{1200}{100}$  = 54000. Ainsi :  $V_0 = \frac{54000}{12} = 4500$ .

B.3 Repérer des erreurs

#### Toutes les productions suivantes sont fausses. Expliquez pourquoi.

12 Déterminer le taux d'évolution que subit une valeur qui passe de 10 à 15.  $t = \frac{15-10}{10} = \frac{5}{10} = 0.5 \times 100 = 50\%.$ 

5 <sup>10</sup> n'est pas égal à 0*,*<sup>5</sup> <sup>×</sup> 100!

 $0.5 \times 100 = 50$  donc cela reviendrait à écrire  $\frac{5}{10} = 50$ , ce qui est évidemment faux. Ce qu'il aurait fallu écrire :

> 5  $\frac{1}{10} = 0.5 = 50\%$

#### B.4 Exercices d'entraînement

13 Compléter le tableau suivant, en écrivant les calculs à réaliser (on arrondira à 0*,*01% si nécessaire) :

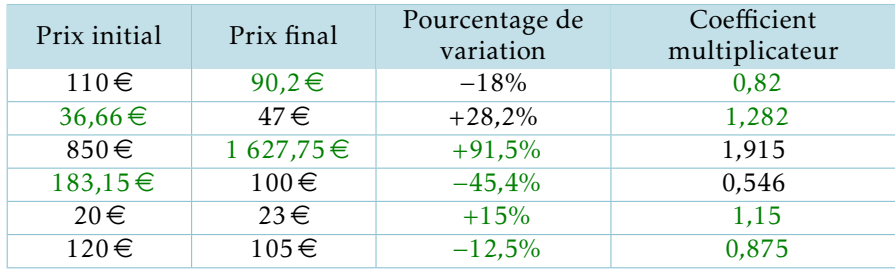

1.  $CM = 1 - 0.18 = \begin{bmatrix} 0.82 \end{bmatrix}$ .110 × 0.82 = 90.2 2.  $CM = 1 + 0.282 = \boxed{1,282}$ .  $47 \div 1,282 \approx \boxed{36,66}$ 3. *CM* − 1 = 0,915 − 1 = 0,915 =  $\int$  91,5%  $\Big| 850 \times 1,915 = \int$  1627,75 4.  $CM - 1 = -0.454 - 1 = -0.454 = \begin{bmatrix} -45.4\% \end{bmatrix}$ .100 ÷ 0.546  $\approx$  183.15 5.  $\frac{23-20}{20} = 0,15 = \boxed{15\%}$  *CM* = 1 +  $t = 1 + 0,15 = \boxed{1,15}$ . 6.  $\frac{105-120}{120} = -0,125 = \boxed{-12,5\%}$  .  $CM = 1 + t = 1 - 0,125 = \boxed{0,875}$ .

14 Compléter le tableau suivant, en écrivant les calculs à réaliser (on arrondira à 0*,*01% si nécessaire) :

Classe : Seconde Mathématiques - École Habad Genève - Marseille.S

<span id="page-2-0"></span>

# Version corrigée Fiche d'exercices - CH05 Pourcentages : proportions et évolutions Page 3 sur [3](#page-2-0)

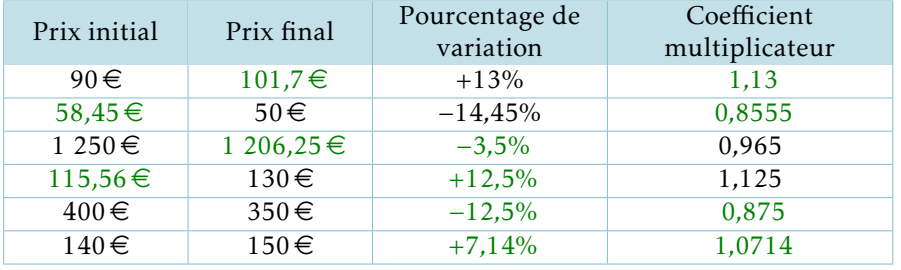

1.  $CM = 1 + 0.13 = \boxed{1.13}$  .90 × 1.13 =  $\boxed{101.7}$ 

2. 
$$
CM = 1 - 0.1445 = \boxed{0.8555}
$$
.  $50 \div 0.8555 \approx \boxed{58.45}$ .

3. 
$$
CM - 1 = -0.035 - 1 = -0.035 = \underline{(-3.5\%)}.1250 \times 0.965 = \underline{1206.25}.
$$

- 4. *CM* − 1 = 0,125 − 1 = 0,125 =  $\begin{bmatrix} 12,5\% \end{bmatrix}$ ,130 ÷ 1,125 ≈  $\begin{bmatrix} 115,56 \end{bmatrix}$
- 5.  $\frac{350-400}{400} = -0,125 = \boxed{-12,5\%}$ .  $CM = 1 + t = 1 0,125 = \boxed{0,875}$ .
- 6.  $\frac{150-140}{140}$  ≈ 0,0714 =  $\boxed{7,14\%}$  *.CM* = 1 + *t* ≈ 1 + 0,0714 =  $\boxed{1,0714}$ .

15 Un magasin de jeans a acheté des pantalons au prix de gros de 25  $\in$  le pantalon. Il majore le prix de 40% pour les vendre.

- 1. Calculer la marge que fait le magasin sur le prix d'un pantalon, c'est à dire la différence entre le prix de gros et le prix vendu par le magasin.
- 2. Le magasin décide de solder les derniers jeans qui lui restent. Il applique une réduction de −25%. À quel prix va-t-il vendre ses jeans ?
	- 1. Le coefficient multiplicateur associé à une augmentation de 40% est 1*,*4.  $25 \times 1.4 = 35$ .  $35 - 25 = 10$ .
		- Il fait donc une marge de  $\left(10 \in \right)$
	- 2. Le coefficient multiplicateur associé à une diminution de 25% est 0*,*75 .  $35 \times 0.75 = 26.25$ . Il vend donc alors ses jeans à  $\left(26,25 \in \mathbb{Z}\right)$

## B.5 Exercices d'approfondissement

16 Pour un même produit, une personne voit deux offres différentes sur deux sites.

Le premier site propose d'offrir 15% de produit supplémentaire.

Le deuxième propose une réduction de 15% du prix.

Quelle offre est la plus intéressante ?

Regardons la première offre : On achète 1,15 unités (kg, L, etc) du produit pour le prix d'une unité.

Il s'agit d'une réduction qui fait passer la facture de 1,15 fois le prix initial à 1 fois le prix initial.

Calculons le taux d'évolution associé :

$$
t=\frac{1-1,15}{1,15}=-\frac{0,15}{1,15}\approx -0,1304=-13,04\%
$$

La deuxième offre est donc plus intéressante.

## Évolutions successives

#### Questions de cours

17 Rappeler la formule du coefficient multiplicateur global pour *n* évolutions successives de coefficients multiplicateurs  $CM_1$ ,  $CM_2$ , ...,  $CM_n$ .

$$
CM_G = CM_1 \times CM_2 \times \dots CM_n
$$

## C.2 Faire ses gammes

18 Dans chacun des cas, calculer le coefficient multiplicateur global puis le taux d'évolution global associé aux deux évolutions successives. On arrondira à 0*,*01% si nécessaire.

 $1. +11\% / +3\%$ .

 $11\% = 0.11$  et  $3\% = 0.03$ .  $CM_1 = 1 + 0, 11 = 1, 11$  et  $CM_2 = 1 + 0, 03 = 1, 03$ .  $CM_G = CM_1 \times CM_2 = 1,11 \times 1,03 = \boxed{1,1433}$ Ainsi :  $t_G = CM_G - 1 = 1,1433 - 1 = 0,1433 = 1,14,33\%$ 

 $2. -7\% / +24\%$ .

−7% = −0*,*07 et 24% = 0*,*24.  $CM_1 = 1 + (-0.07) = 0.93$  et  $CM_2 = 1 + 0.24 = 1.24$ .  $CM_G = CM_1 \times CM_2 = 0.93 \times 1.24 = \left[ \begin{array}{c} 1.1532 \end{array} \right]$ Ainsi :  $t_G = CM_G - 1 = 1,1532 - 1 = 0,1532 = \boxed{15,32\%}$ 

 $3. -25\% / +25\%$ .

−25% = −0*,*25 et 25% = 0*,*25.  $CM_1 = 1 + (-0.25) = 0.75$  et  $CM_2 = 1 + 0.25 = 1.25$ .  $CM_G = CM_1 \times CM_2 = 0.75 \times 1.25 = 0.9375$ Ainsi :  $t_G = CM_G - 1 = 0.9375 - 1 = -0.0625 = \begin{bmatrix} -6.25\% \end{bmatrix}$ 

#### 4. −15*,*12% / −40%.

$$
-15,12\% = -0,1512 \text{ et } -40\% = -0,4.
$$
  
\n
$$
CM_1 = 1 + (-0,1512) = 0,8488 \text{ et } CM_2 = 1 + (-0,4) = 0,6.
$$
  
\n
$$
CM_G = CM_1 \times CM_2 = 0,8488 \times 0,6 \approx \boxed{0,5093}.
$$
  
\n
$$
\text{Ainsi}: t_G = CM_G - 1 \approx 0,5093 - 1 = -0,4907 = \boxed{-49,07\%}.
$$

### 5. +72*,*5% / +43*,*58%.

72*,*5% = 0*,*725 et 43*,*58% = 0*,*4358.  $CM_1 = 1 + 0.725 = 1.725$  et  $CM_2 = 1 + 0.4358 = 1.4358$ .  $CM_G = CM_1 \times CM_2 = 1,725 \times 1,4358 \approx 2,4768$ Ainsi :  $t_G = CM_G - 1 \approx 2.4768 - 1 = 1.4768 = \sqrt{147.68\%}$ 

19 Dans chacun des cas, calculer le coefficient multiplicateur global puis le taux d'évolution global associé aux deux évolutions successives. On arrondira à 0*,*01% si nécessaire.

1. +27*,*5% / +6*,*5%.

27*,*5% = 0*,*275 et 6*,*5% = 0*,*065.  $CM_1 = 1 + 0.275 = 1.275$  et  $CM_2 = 1 + 0.065 = 1.065$ .  $CM_C = CM_1 \times CM_2 = 1,275 \times 1,065 \approx 1,3579$ Ainsi :  $t_G = CM_G - 1 \approx 1,3579 - 1 = 0,3579 = \boxed{35,79\%}$ 

2. −1*,*15% / +5*,*2%.

−1*,*15% = −0*,*0115 et 5*,*2% = 0*,*052.  $CM_1 = 1 + (-0.0115) = 0.9885$  et  $CM_2 = 1 + 0.052 = 1.052$ .  $CM_C = CM_1 \times CM_2 = 0.9885 \times 1.052 \approx 1.0399$ Ainsi :  $t_G = CM_G - 1 \approx 1,0399 - 1 = 0,0399 = 3,99\%$ 

3. −33% / +33%.

−33% = −0*,*33 et 33% = 0*,*33.  $CM_1 = 1 + (-0.33) = 0.67$  et  $CM_2 = 1 + 0.33 = 1.33$ .  $CM_G = CM_1 \times CM_2 = 0.67 \times 1.33 = 0.8911$ Ainsi :  $t_G = CM_G - 1 = 0.8911 - 1 = -0.1089 = -10.89\%$ 

4. −57*,*3% / −78*,*96%.

−57*,*3% = −0*,*573 et −78*,*96% = −0*,*7896.  $CM_1 = 1 + (-0.573) = 0.427$  et  $CM_2 = 1 + (-0.7896) = 0.2104$ .  $CM_C = CM_1 \times CM_2 = 0,427 \times 0,2104 \approx 0.0898$ 

Ainsi :  $t_G = CM_G - 1 \approx 0.0898 - 1 = -0.9102 = |-91.02\%|$ 

5. +16*,*1% / +24*,*7%.

16*,*1% = 0*,*161 et 24*,*7% = 0*,*247.  $CM_1 = 1 + 0.161 = 1.161$  et  $CM_2 = 1 + 0.247 = 1.247$ .  $CM_G = CM_1 \times CM_2 = 1,161 \times 1,247 \approx \boxed{1,4478}$ Ainsi:  $t_G = CM_G - 1 \approx 1,4478 - 1 = 0,4478 = 4,78\%$ 

## C.3 Repérer des erreurs

Toutes les productions suivantes sont fausses. Expliquez pourquoi.

20 Si une quantité subit une évolution de 10% puis une évolution de 20%, on calcule le taux d'évolution globale ainsi :

 $t_1 = 0.1$  et  $t_2 = 0.2$ , donc  $t_G = t_1 + t_2 = 0.1 + 0.2 = 0.3 = 30\%$ .

On ne peut pas simplement sommer les taux d'évolutions successifs pour obtenir le taux d'évolutioni global, il faut passer par les coefficients multiplicateurs!  $CM_1 = 1 + 0.1 = 1.1$  et  $CM_2 = 1 + 0.2 = 1.2$ .  $D$ onc  $CM_G = CM_1 \times CM_2 = 1, 1 \times 1, 2 = 1,32.$ On en déduit  $t_G = CM_G - 1 = 1,32 - 1 = 0,32 = \begin{bmatrix} 32\% & 1 \end{bmatrix}$ 

## C.4 Exercices d'entraînement

- 21 En 2020, le salaire horaire brut d'une personne s'élève à 10,3 $\epsilon$ .
- 1. Si on suppose que ce salaire horaire brut augmente chaque année de 1*,*5%, donner le pourcentage d'évolution entre 2020 et 2026, à 0*,*01% près.
- 2. Quel sera alors le montant, arrondi au centime, du salaire horaire brut en 2026 ?
	- 1. Entre 2020 et 2026, le salaire va subir 6 évolutions de 1*,*5%. Le coefficient multiplicateur associé à une évolution de 1*,*5% est 1*,*015. Ainsi :  $CM_G = 1,015 \times ... \times 1,015 = 1,015^6 \approx 1,0934$ .

 $\overline{\hspace{1.5em}}$  6 fois Donc  $t_G = CM_G - 1 \approx 1,0934 - 1 = 0,0934 = \lceil 9,34\% \rceil$ 2.  $10,3 \times CM_G \approx 10,3 \times 1,0934 \approx 11,26$ . Donc le salaire horaire brut en 2026 sera de environ  $11.26 \in \mathbb{R}$ 

22 Dans une entreprise A, les salaires ont augmenté successivement de 2% puis de 3%.

Dans une entreprise B, les salaires ont augmenté successivement de 4% puis de 1%. Dans quelle entreprise les salaires ont-ils le plus augmenté ?

Classe : Seconde Mathématiques - École Habad Genève - Marseille.S

On calcule le taux d'évolution global pour chacune des entreprises.

- Pour l'entreprise A :  $CM_1 = 1,02$  et  $CM_2 = 1,03$ . Donc  $CM_G = 1,02 \times 1,03 = 1,0506$ . Ainsi :  $t_G = CM_G - 1 = 1,0506 - 1 = 0,0506 = \begin{bmatrix} 5,06\% \end{bmatrix}$
- Pour l'entreprise  $B: CM_1 = 1,04$  et  $CM_2 = 1,01$ . Donc  $CM_G = 1,04 \times 1,01 = 1,0504$ . Ainsi :  $t_G = CM_G - 1 = 1,0504 - 1 = 0,0504 = \begin{bmatrix} 5,04\% \end{bmatrix}$

5*,*06 *>* 5*,*04, donc les salaires ont davantage augmenté dans l'entreprise A.

# C.5 Exercices d'approfondissement

23 Une ville voit sa population augmenter chaque année de  $14\%$  (pour mille). En 2019, cette ville comptait 105 670 habitants.

- 1. Si le taux d'accroissement de cette ville reste le même, quel aura été le taux d'accroissement de la population entre 2019 et 2034 ?
- 2. À combien peut-on estimer le nombre d'habitants en 2034 ?
	- 1. Le coefficient multiplicateur associé à une évolution de 1*,*4% est 1*,*014 .  $2034 - 2019 = 15.$ Pour 15 évolutions successives, on a :

$$
CM_G = 1{,}014^{15} \approx 1{,}2319
$$

Donc  $t_G = CM_G - 1 \approx 1,2319 - 1 = 0,2319 = 23,19\%$ 

2. 105  $670 \times 1,2319 \approx 130175$ On peut donc estimer la population de cette ville en 2034 à environ 130 175 habitants.

# Évolution réciproque

# D.1 Questions de cours

Rappeler la formule du coefficient multiplicateur réciproque associé à une évolution initiale de coefficent multiplicateur *CM*.

$$
CM_R = \frac{1}{CM}
$$

## D.2 Faire ses gammes

25 Déterminer le coefficient multiplicateur réciproque puis le taux d'évolution réciproque associé à (arrondir à 0*,*01% si nécessaire) :

1. une augmentation de 30%.

Le coefficient multiplicateur associé est *CM* = 1 + 0*,*3 = 1*,*3.  $CM_R = \frac{1}{CM} = \frac{1}{1,3} \approx \left( \frac{0,7692}{0,7692} \right)$ . Ainsi :  $t_R = CM_R - 1 \approx 0.7692 - 1 = -0.2308 = \sqrt{\frac{-23.08\%}{}}$ 

2. une diminution de −35%.

Le coefficient multiplicateur associé est *CM* = 1 + (−0*,*35) = 0*,*65.  $CM_R = \frac{1}{CM} = \frac{1}{0.65} \approx \left( \frac{1,5385}{0.5385} \right)$ . Ainsi :  $t_R = CM_R - 1 \approx 1,5385 - 1 = 0,5385 = [53,85\%]$ 

3. une augmentation de 20*,*25%.

Le coefficient multiplicateur associé est 
$$
CM = 1 + 0,2025 = 1,2025
$$
.  
\n $CM_R = \frac{1}{CM} = \frac{1}{1,2025} \approx \boxed{0,8316}$ .  
\nAinsi :  $t_R = CM_R - 1 \approx 0,8316 - 1 = -0,1684 = \boxed{-16,84\%}$ .

4. une diminution de −61*,*51%.

Le coefficient multiplicateur associé est 
$$
CM = 1 + (-0.6151) = 0.3849
$$
.  
\n $CM_R = \frac{1}{CM} = \frac{1}{0.3849} \approx \boxed{2.5981}$ .  
\nAinsi :  $t_R = CM_R - 1 \approx 2.5981 - 1 = 1.5981 = \boxed{159.81\%}$ .

26 Déterminer le coefficient multiplicateur réciproque puis le taux d'évolution réciproque associé à (arrondir à 0*,*01% si nécessaire) :

1. une augmentation de 27%.

Le coefficient multiplicateur associé est *CM* = 1 + 0*,*27 = 1*,*27.  $CM_R = \frac{1}{CM} = \frac{1}{1,27} \approx \left[ \begin{array}{c} 0.7874 \end{array} \right].$ Ainsi :  $t_R = CM_R - 1 \approx 0.7874 - 1 = -0.2126 = \begin{bmatrix} -21.26\% \end{bmatrix}$ .

2. une diminution de −35*,*85%.

Le coefficient multiplicateur associé est *CM* = 1 + (−0*,*3585) = 0*,*6415.  $CM_R = \frac{1}{CM} = \frac{1}{0.6415} \approx \boxed{1,5588}$ .

Ainsi :  $t_R = CM_R - 1 \approx 1,5588 - 1 = 0,5588 = \begin{bmatrix} 55,88\% \end{bmatrix}$ .

3. une augmentation de 5*,*25%.

Le coefficient multiplicateur associé est *CM* = 1 + 0*,*0525 = 1*,*0525.  $CM_R = \frac{1}{CM} = \frac{1}{1,0525} \approx \boxed{0,9501}$ . Ainsi :  $t_R = CM_R - 1 \approx 0.9501 - 1 = -0.0499 = -4.99\%$ 

4. une diminution de −73*,*51%.

Le coefficient multiplicateur associé est *CM* = 1 + (−0*,*7351) = 0*,*2649.  $CM_R = \frac{1}{CM} = \frac{1}{0.2649} \approx \left( \frac{3,775}{0.775} \right)$ . Ainsi :  $t_R = CM_R - 1 \approx 3{,}775 - 1 = 2{,}775 = \boxed{277{,}5\%}$ .

## D.3 Repérer des erreurs

.

Toutes les productions suivantes sont fausses. Expliquez pourquoi.

27 Un certaine valeur augmente de 20%, et est alors égale à 30. Quelle était la valeur avant augmentation ?

On effectue une diminution de 20%. *CM* = 0*,*8.

30 × 0*,*8 = 24, donc la valeur avant augmentation était 24.

```
Le coefficient associé à une augmentation de 20% est 1,2.
```

$$
CM_R = \frac{1}{CM} = \frac{1}{1,2}
$$

$$
30 \times \frac{1}{1.2} = \boxed{25}
$$
.

1*,*2 On peut par ailleurs vérifier que 24 augmentée de 20% ne donne pas 30!

## D.4 Exercices d'entraînement

28 Entre son édition "classique" et son édition "poche", l'épaisseur d'un livre a diminué de 36%.

- 1. Déterminer le pourcentage d'augmentation de l'épaisseur du livre ente l'édition poche et l'édition classique.
- 2. L'édition "luxe" a une épaisseur de 4*,*6 cm. Cette édition est 15% plus épaisse que l'édition classique.

Quelle est l'épaisseur de l'édition classique ?

1. Le coefficient multiplicateur associé à une diminution de 36% est 0*,*64 .  $CM_R = \frac{1}{CM} = \frac{1}{0.64} = 1.5625.$ 

Donc  $t_R = CM_R - 1 = 1,5625 - 1 = 0,5625 = \begin{bmatrix} 56,25\% \end{bmatrix}$ 

2. Le coefficient multiplicateur associé à une augmentation de 15% est 1*,*15.

Ainsi :  $CM_R = \frac{1}{1,15}$ .

Pour retrouver l'épaisseur avant augmentation, on multiplie donc par  $\frac{1}{1,15}$ (autrement dit, on divise par 1*,*15).  $4,6 \times \frac{1}{1,15} = 4.$ Donc l'épaisseur de l'édition classique est de  $4 \text{ cm}$ 

29 Dans un magasin, les pris augmentent successivement de 12*,*4% puis de 4*,*2%. Le magasin souhaite faire bénéficier à ses plus fidèles clients d'une réduction qui compenserait ces deux augmentations.

Quel devrait être le pourcentage de réduction ?

On commence par déterminer le pourcentage d'évolution global.  $CM_G = 1,124 \times 1,042 \approx 1,1712$ . Ainsi:  $t_G = CM_G - 1 \approx 1,1712 - 1 = 0,1712 = 17,12\%$ . On cherche ensuite le taux d'évolution réciproque associé à cette évolution.  $CM_R = \frac{1}{CM_G} \approx \frac{1}{1,1712} \approx 0.8538.$  $D'$ où :  $t_R = CM_R - 1 \approx 0.8538 - 1 = -0.1462 = -14.62\%$ 

## D.5 Exercices d'approfondissement

30 Lors d'une promotion, la TVA de 20% est offerte pour un produit à 5 380  $\in$  TTC. Quel est le pourcentage de réduction dont fait profiter cette offre ?

Le coefficient multiplicateur associé à cette TVA est 1*,*2 .  $CM_R = \frac{1}{CM} = \frac{1}{1,2} \approx 0.8333.$ Donc  $t<sub>R</sub>$  = *CM*<sub>*R*</sub> − 1 ≈ 0,8333 − 1 = −0,1667 =  $\begin{bmatrix} -16,67\% \end{bmatrix}$